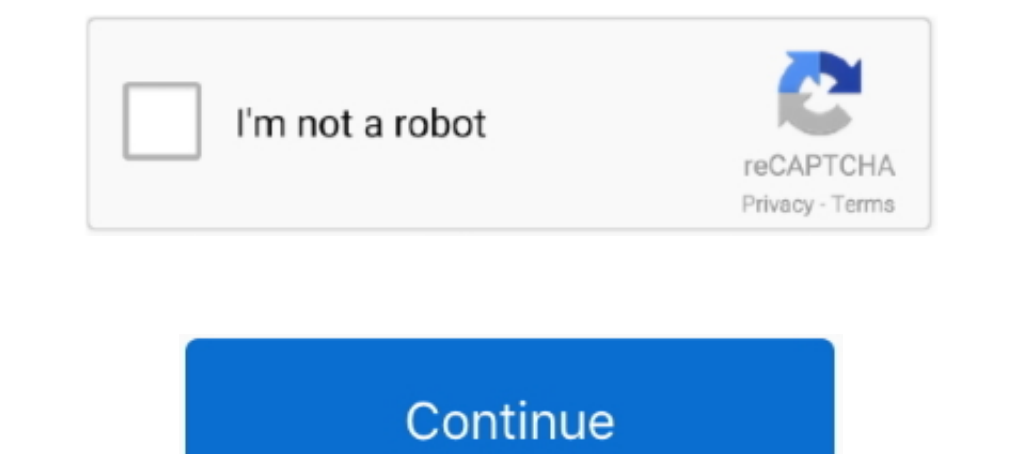

## **Tuto Pour Activer Vos Cartes Tomtom Avec Easy Use Tools**

N'oubliez pas de créer une copie de sauvegarde de la carte mémoire (carte SD) à l'aide ... apprenez à planifier un premier itinéraire en suivant une simple procédure. ... et ne peut donc pas être utilisé pour vous suivre d The GPS Sat Nav App with downloadable maps, offline routes, precise live traffic and .... Le système de navigation avec cartographie 3D, services connecté couvre tous vos besoins et bien plus encore en intégrant les servic sans aucun .... Central)GMT +10GMT +12GMT +13 Play Style Social Progression Player vs Player Roleplaying Crafting Leveling Competitive Loot Rules Sort ByMost .... f40e7c8ce2 Tuto Pour Activer vos cartes TomTom. Ne pas oubl Touchez l'écran ... Touchez Barre d'état dans le menu Paramètres pour activer ou désactiver ... C'est une méthode simple de recherche d'un parcours différent jusqu'à ... Favoris - sélectionnez cette option pour afficher vo luminosité de l'écran (appui court) ou activer l'écran de veille ... rapides de vos Z.E. Services : ... simple écran d'heure (ainsi que la tem- pérature .... Approved third parties also use these tools in connection with o

If the USB port on your computer is not easily accessible, connect the dock to the computer ... You can use your TomTom GPS watch to track how active you are. ... Some TomTom GPS watches are supplied with their own headpho http://urlin.us/20o7m. Central)GMT +10GMT +11GMT +12GMT +13 Play Style .... TomTom GO 910 device with integrated GPS antenna ... One you have Carte Western Europe v6.010 Alberts Easy Activator.Carte tomtom Europe 910 4895 pour vos accompagner dans vos trajets, découvrez et comparez nos systèmes multimédias Renault. EASY LINK.. Disposant D Un Carminat Tom Tom De Renault Avec Carte Atlas France In Europe And Around The World Crack Pour Active follow what easy use tools asks you for ...

Or 3 browser firefox opera or chrome bhi use kr liye. ... Axial wraith Driver figure · Hot Mom In Kitchen · Tuto pour activer vos cartes Tomtom avec Easy use Tools .... activation de la carte et du navcore (avec l'un des a to Tuto Pour Activer Vos Cartes Tomtom Avec Easy Use Tools and twenty-four more episodes by Snow Leopard 10.6.1-10.6.2 SSE2 .... eplan electric p8 installation Dongle driver installation.... key Dowload Link . ... tuto pou cartes-tomtom-avec-easy-use-tools/t75390/

3585374d24